## SAP ABAP table ISUV ADDR STREET {Generated Table for View}

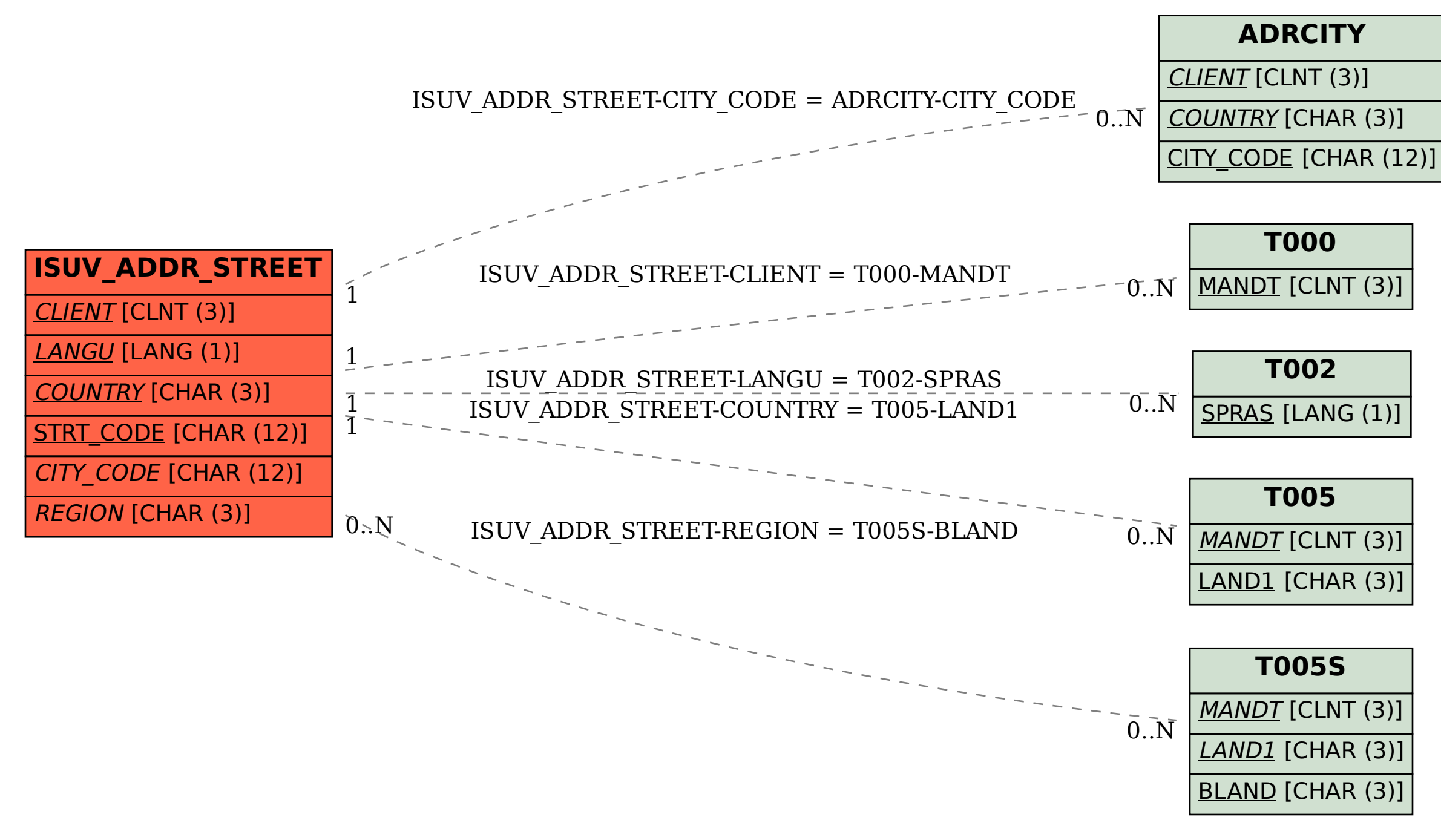